# **29C3 Supporter**

Alle Jahre wieder ist C3 und wir versuchen für möglichst viele Leute ruckelfreie Streams und qualitativ hochwertige Recordings anzubieten.

Dazu können wir noch Unterstützung bei der Verteilinfrastruktur gebrauchen.

Fragen, Wünsche, Kommentare am besten an **[cccongress-supporter@fem.tu-ilmenau.de](mailto:cccongress-supporter@fem.tu-ilmenau.de)**.

# **Was wird benötigt und welche Anforderungen gibt es?**

Grob gesagt gibt es 4 mögliche Profile:

## **Verteil-VM/Host**

## Verteilknoten für **RTMP, HTTP, Icecast**

Anforderungen:

- $\bullet$  möglichst "dick" angebunden ( $\geq$  = 1GE)
- brauch keine Festplatte, Live-CD (32bit oder 64bit) muss booten
- $\bullet$  bissl CPU und RAM ( $>=1GB$ )
- auf Baremetal lässt sich das System auch aufsetzen, aber LiveCD-Instanzen sind bevorzugt

Wird benötigt: von **ASAP** bis **30.12.2012 abends**

Details zur LiveCD siehe unten.

### **WMV-Verteiler**

Anforderungen:

- setzt Windows Server 2003 oder 2008 voraus (Baremetal oder VM, Testlizenzen gehen auch)
- wir benötigten das Modul "Windows Media Streaming Services"
- $\bullet$  min. 1GE Anbindung,  $\gt$  = 2GB RAM
- jemand von uns brauch Zugang zum Einrichten und Monitoren der Software

Wird benötigt: von **ASAP** bis **30.12.2012 abends**

### **HTTP-Cache-Knoten**

Als Backendstorage für das HTTP-CDN zum Verteilen von Ondemand-Streams (basierend auf Livemitschnitten, nur kurzzeitig verfügbar bis die Recordings fertig sind)

#### Anforderungen:

- benötigt min. 100GB schnellen Plattenplatz
- > = 1GE, viel RAM nützlich
- für HLS-Schnippsel (live + ondemand)
- für Slides-Schnippsel (live + ondemand)
- Baremetalkiste (von Vorteil)
	- nginx muss laufen
- oder LiveCD mit entsprechend Plattenplatz durchgereicht

Wird benötigt: von **ASAP** bis **eventuell Anfang Januar**

#### **Torrent-Seeder**

Seeden der fertigen Videos per Bittorrent, Zulauf der Videos über RSYNC vom Hidden Primary

Anforderungen:

- ca. 100GB schnellen Plattenplatz
- > = 1GE, viel RAM nützlich

Wir brauchen eigentlich keinen Zugriff auf das System, wenn ihr das selbst einrichten wollt. Unsere LiveCD kann das aber auch.

Verfügbare Software zum Torrent-Seeden:

- tranmission
- rtorrent
- **\* Fix Me!**

#### **FTP-Mirror**

Das offizielle Mirrornetzwerk für C3-Content ist **mirror.fem-net.de**, eine DNS-Rotation aus mehreren FTP-Server von verschiedenen Unterstützern.

Der Zulauf erfolgt über den rsyncd auf dem Hidden Primary.

#### **Komplettmirror**

- z.Z. benötigt der Content **815 GB**
- wir rechnen mit knapp 100 GB neuem Content
- nur Vollmirrors werden in die DNS-Rotation aufgenommen, auch gerne für dauerhaft

#### **Teilmirror (nur 29C3)**

- wer nur die knapp 100GB vom diesjährigen Congress spiegeln möchte, kann das auch tun
- Teilmirrors werden im 29C3 Public Wiki gelistet

## **Wie funktioniert das mit der LiveCD und woher bekomme ich die?**

Im Gegensatz zum letzten Jahr gibt es dieses Jahr eine Teilautomatisierung bei der Konfiguration der Verteilknoten. Damit das möglichst einfach auf den verschiedensten System läuft, haben wir ein LiveCD-Image gebaut, was unter den gängigsten Virtualisierungslösungen laufen sollte.

Einen Download-Link zum Image gibts zeitnah auf Nachfrage unter **[cccongress-supporter@fem.tu](mailto:cccongress-supporter@fem.tu-ilmenau.de)[ilmenau.de](mailto:cccongress-supporter@fem.tu-ilmenau.de)**

Zum Booten des Images empfehlen wir qemu/KVM.

Hinweise:

- im Standardfall bootet das Iso, versucht auf der ersten Netzwerkkarte per DHCP eine IP zu beziehen und meldet sich bei Erfolg bei einer zentralen Controllerinstanz
- wenn kein DHCP möglich, lässt sich über Bootparameter auch eine statische Netzwerkkonfig setzen
- wer unbedingt Herr über alle seine VMs sein will, kann gerne SSH Zugriff kriegen, wenn er verspricht, nix kaputt zu machen ;)
- man kann die LiveCD auch auf Platte kopieren und von dort starten (siehe [Anleitung\)](https://wiki.fem.tu-ilmenau.de/public/projekte/c3/29c3/live_cd#booten_baremetal_-_keine_virtualisierung)
- folgende TCP Ports werden verwendet (**Stand: 18.12.2012**)
	- HTTP (80), HTTPS (443) ausgehend
	- SSH (Nicht-Standard: 1022) eingehend
	- $\circ$  HTTP (80), HTTPS (443) eingehend (wenn als HTTP-Verteiler konfiguriert)
	- RTMP (1935) (wenn als RTMP-Verteiler konfiguriert)
	- 8001 eingehend (wenn als Icecast-Verteiler konfiguriert)
- weitere Infos/Anleitungen gibts [hier](https://wiki.fem.tu-ilmenau.de/public/projekte/c3/29c3/live_cd)

# **Wir helfen gerne. Werden wir dann im Abspann erwähnt?**

Nein, in die offiziellen Recordings können wir euch nicht auflisten.

Aber im [FeM-Blog](http://blog.fem.tu-ilmenau.de) wird es definitiv einen langen "Danke an die Unterstützer"-Eintrag geben, wo ihr auch gerne mit Logo und Webseiten-Link auftauchen könnt. Wenn wir es schaffen zur Closing Ceremony ein paar Slides zu basteln, gilt das dort genauso.

Wenn ihr **nicht** genannt werden wollt, ist das auch in Ordnung.

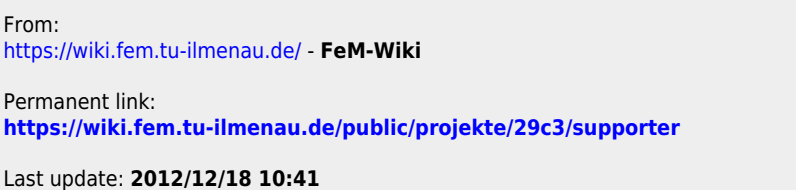

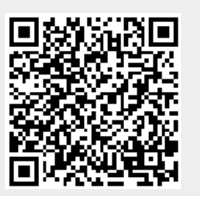

From: